## Oracle9i

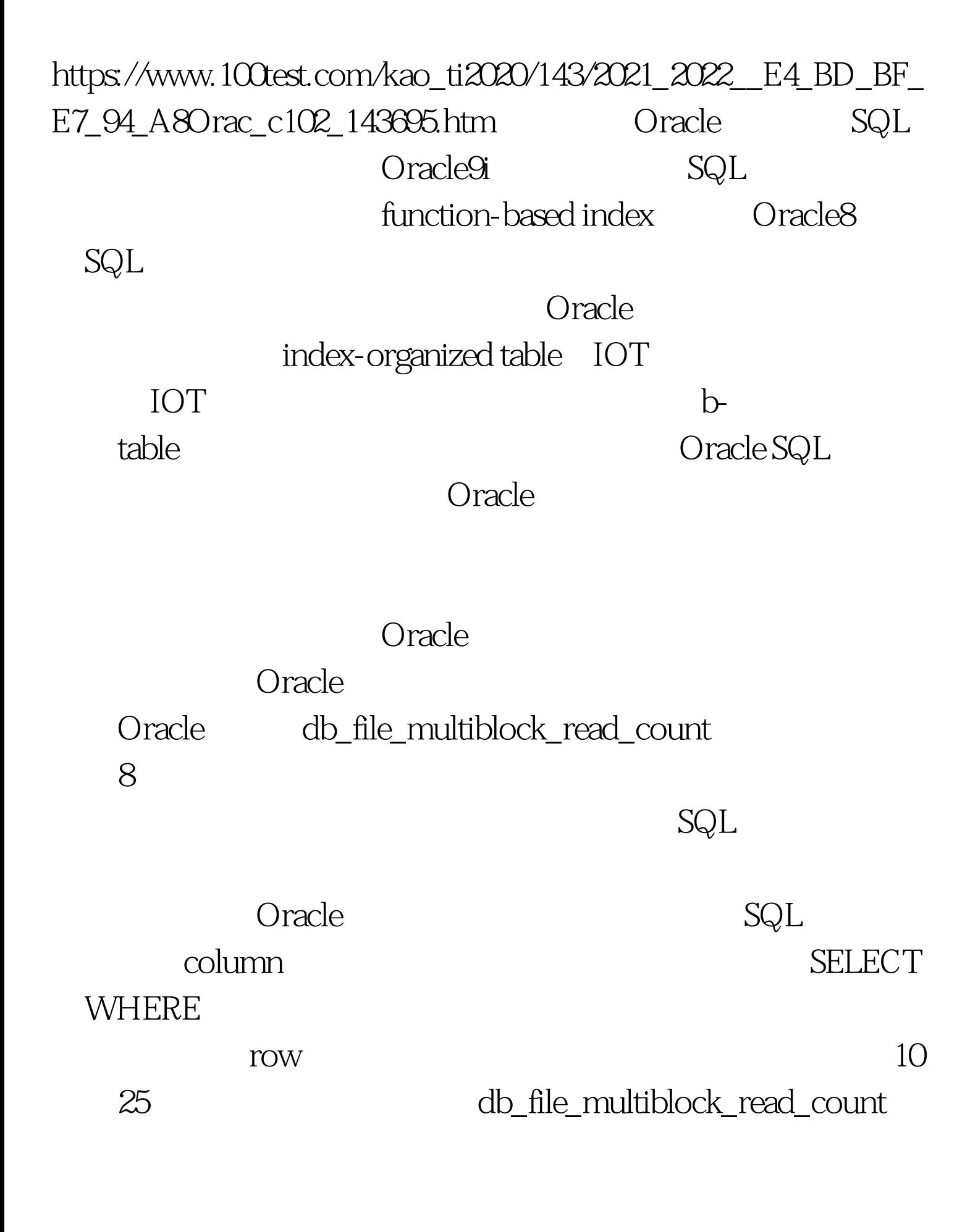

 $\text{Oselect distinct} \nightharpoonup \text{index}_f f(s(c,pk_auto))$ parallel\_index\_ (automobile, pk\_auto) color, count(\*) from automobiles group by color.

 $SQL$  tuner

Oracle9i

NOT NULL Cracle9i

function-based

Oracle8

**WHERE** Oracle SQL WHERE

 $\mathsf{R} \mathsf{R}$  , we define the student of  $\mathsf{R} \mathsf{R}$ 

student :

 $(\text{student\_name}\, \text{varchar2(40)}, \text{date\_of\_birth}\, \text{date}).$ 

initcap() and to\_char() and to\_char() and to\_char() and to\_char() and to\_char() and to\_char() and to\_char() and  $\sim$ create index whole\_student on student (initcap(student\_name), to\_char(date\_of\_birth,' MM-DD-YY

order by the oracle of the oracle  $SQL$  hint 定index\_ffs提示来强制快速索引扫描,这常常与parallel\_index

 $O \,$ racle $O \,$ racle $P$ 

')). Oracle9i column SQL SQL Oselect \* from student where  $initcap(student_name) = 'Jones'$ .  $Oselect * from student where$ to\_char(date\_of\_birth,'  $MM-DD=YY'$ ) = '04-07-85'.  $100Test$ www.100test.com